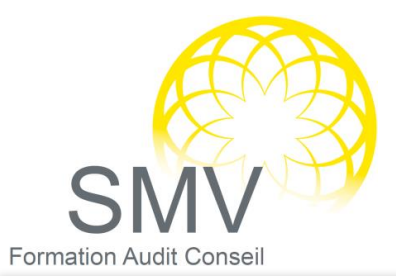

**DUREE :**  *3 jours*

#### **PUBLIC :**

*Tout personnel souhaitant se familiariser avec les principes de base de la création de familles dans Revit*

#### **PREREQUIS :**

*Il est recommandé d'avoir une connaissance de Revit et d'avoir suivi une formation de base, ainsi qu'une connaissance pratique des systèmes d'exploitation Microsoft. De plus, une expérience sur Autocad peut être utile.*

#### **MOYENS PEDAGOGIQUES :**

*Apports théoriques et pratiques, application, exercices, Moyens humains : Formateur expert du logiciel Revit*

#### **NOTRE PLUS SMV ACADEMY :**

*Notre formateur vous accompagne avant, pendant et après la formation*

# INFORMATIQUE - BUREAUTIQUE

## FAMILLE DE REVIT

- Comprendre l'éditeur de familles
- Comment utiliser les différents gabarits pour la création de familles
- Créer une famille 2d ou profil
- Enregistrement et chargement dans un projet en cours
- Comprendre les plans de référence
- Ajouter des contraintes
- Appliquer les dimensions et des paramètres aux plans
- Créer des géométries 3d de solides et de vides
- ▶ Etirer une famille
- Comprendre les paramètres de types et d'occurrences
- Avoir des types de famille
- Paramètres de familles et paramètres partagés
- Visibilité et représentation graphique dans les familles
- Familles imbriquées
- Table de sélection de types
- Paramètres partagés
- Appliquer des matériaux
- Utilisation des formules et de la syntaxe
	- **Evaluation de fin de formation**

### **OBJECTIFS PEDAGOGIQUES :**

- A l'issue de la formation, le stagiaire sera capable de :
	- Décrire les différents types de familles Revit ainsi que leurs usages
	- Utiliser les principales fonctions de l'éditeur de familles
	- Créer des géométries de solides et de vides basés sur des plans de référence
	- Appliquer des contraintes et des paramètres
	- Comprendre les familles imbriquées

*V1.13/10/2021*